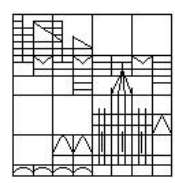

Universität Konstanz FB Mathematik & Statistik Prof. Dr. M. Junk J. Budday

Ausgabe: 28.10.2011

Abgabe: 04.11.2011 vor Beginn der Vorlesung in die Briefkästen vor F441

# Übungen zur Analysis III Blatt 02

## Aufgabe 1: DGL I

Zeigen Sie, dass beim Anfangswertproblem

$$
u'(t) = \sin(t) \exp(u(t)), \ u(0) = u_0 \in \mathbb{R}
$$

nur für gewisse Anfangswerte  $u_0 \in \mathbb{R}$  die Lösung für alle  $t \in \mathbb{R}$  existiert. Skizzieren Sie die Lösung für die Anfangswerte  $0, -\ln(2)$  und  $-\ln(3)$ .

#### Aufgabe 2: getrennte Variablen

Im Beweis zur lokalen Eindeutigkeit der Lösung einer DGL getrennter Variablen hat sich im Skript ein Fehler eingeschlichen. Finden und verbessern Sie den Fehler.

#### Aufgabe 3: Richtungsfeld einer DGL

Wir betrachten die explizite, skalare DGL 1.Ordnung  $u' = f(t, u)$ . f ordnet jedem Punkt  $(t, u)$  aus dem Definitionsbereich von f eine Steigung  $f(t, u)$  zu. Stellt man nun in jedem Punkt  $(t, u)$  den Steigungswert  $f(t, u)$  durch einen kleinen Pfeil mit der entsprechenden Steigung dar, so erhält man das sogenannte Richtungsfeld der DGL. Lösungen der DGL entsprechen dann Kurven, die ins Richtungsfeld hineinpassen, in jedem ihrer Punkte also das dort vorgegebene Linienelement als Tangente haben. Richtungsfelder können somit Aufschluß über die Lösungsmenge einer DGL geben und liefern gleichzeitig eine einfache graphische Methode, um Näherungslösungen zu finden.

- (a) Zeichnen Sie das Richtungsfeld zur DGL  $u'(t) = \sqrt{|u(t)|}$  und überlegen Sie sich, wie zugehörige "globale" Lösungen der DGL aussehen könnten.
- (b) Zeichnen Sie das Richtungsfeld zur DGL  $u'(t) = u(t) t^2$ .

## Aufgabe 4: DGL II

Bestimmen Sie die Lösung des Anfangswertproblems  $u'(t) = -tu(t) + 3t$ ,  $u(0) = 5$ .

## Aufgabe 5: DGL-Systeme

Transformieren Sie die skalare DGL  $3x^{(5)}(t) - 4x'''(t) + t^2x''(t) - x(t) = 10$  in ein DGL-System erster Ordnung.

## Aufgabe 6: Picard'sches Iterationsverfahren

Lösen Sie das Anfangswertproblem  $u'(t) = 2t(1 + u(t))$ ,  $u(0) = 0$  mit Hilfe des Picard'schen Iterationsverfahren.